Janis Voigtländer

University of Bonn

October 18th, 2010

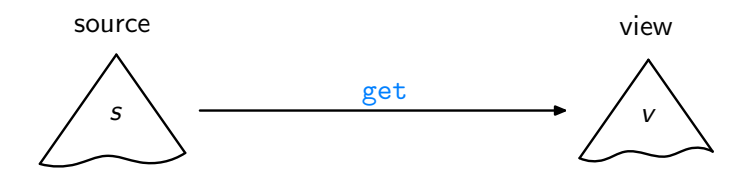

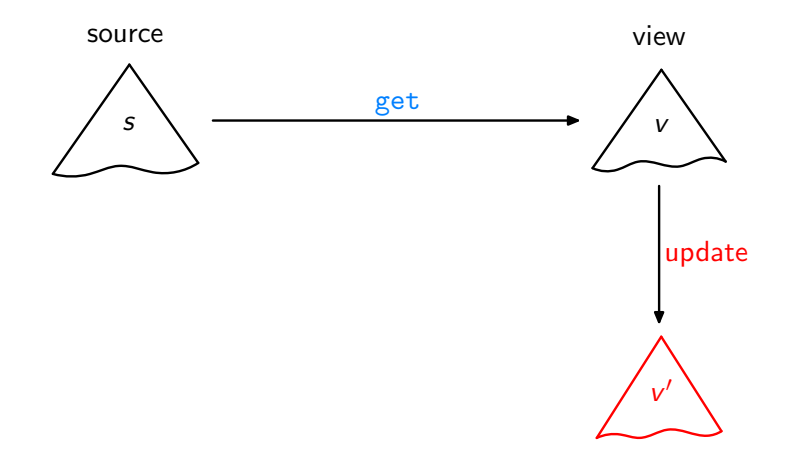

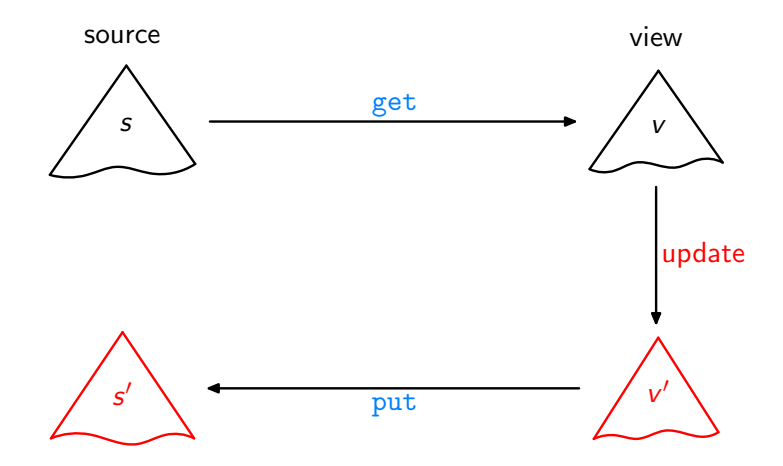

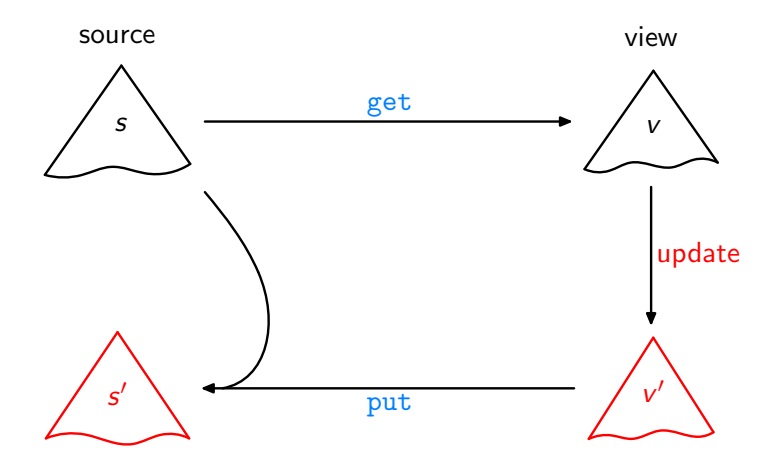

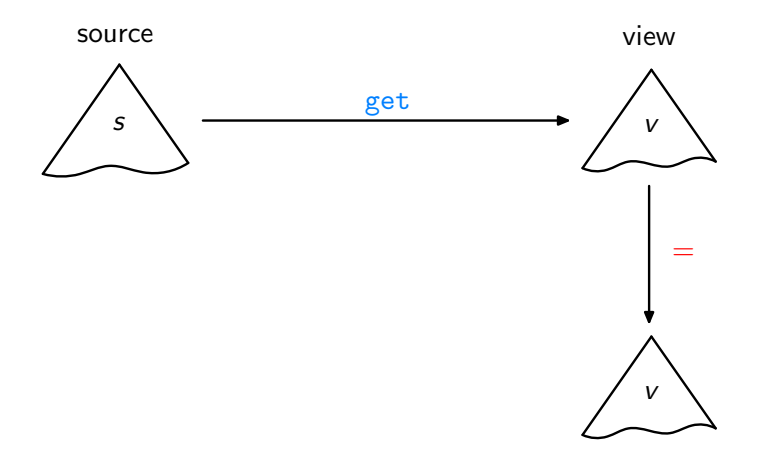

Acceptability / GetPut

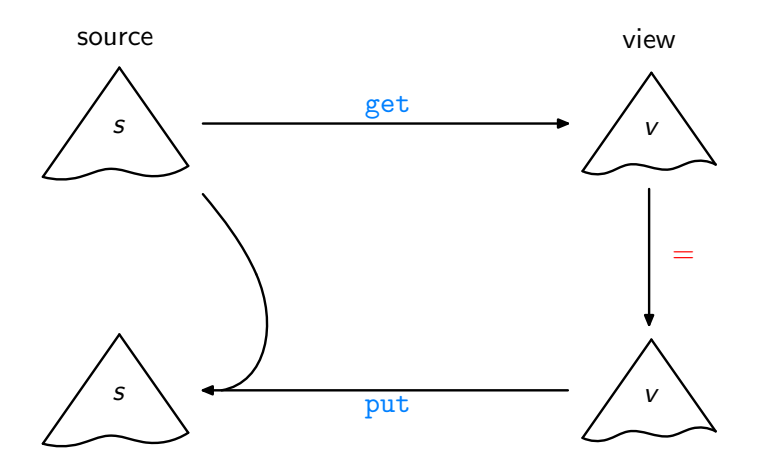

Acceptability / GetPut

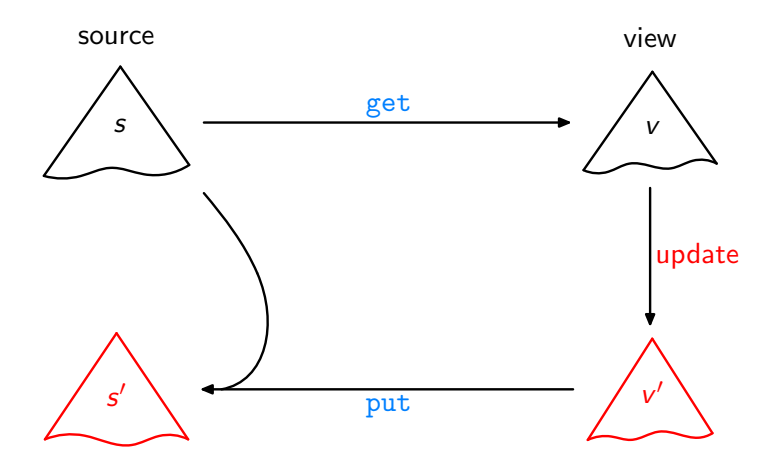

Consistency / PutGet

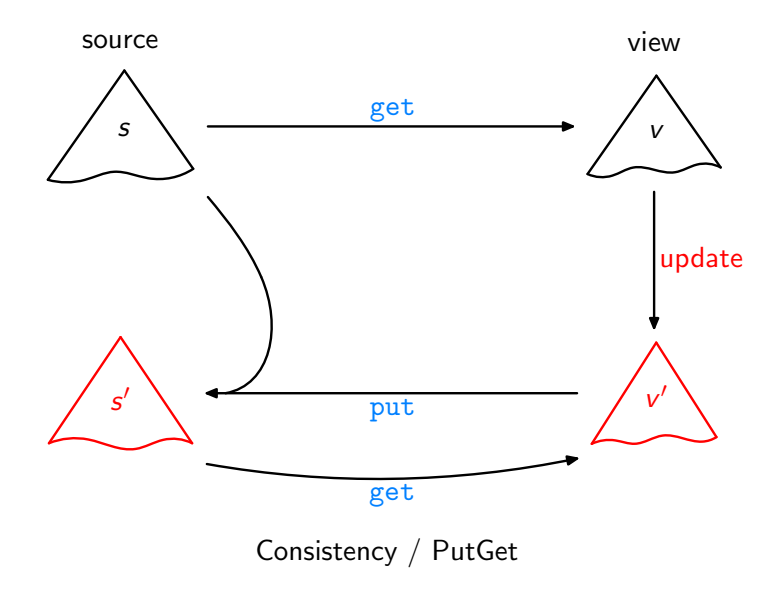

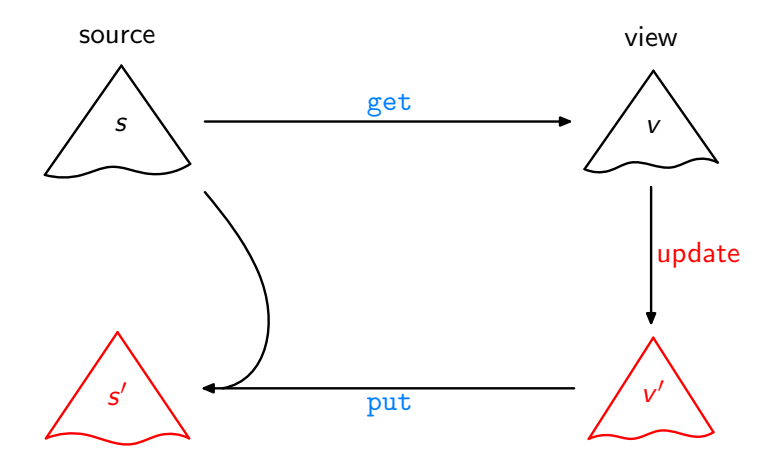

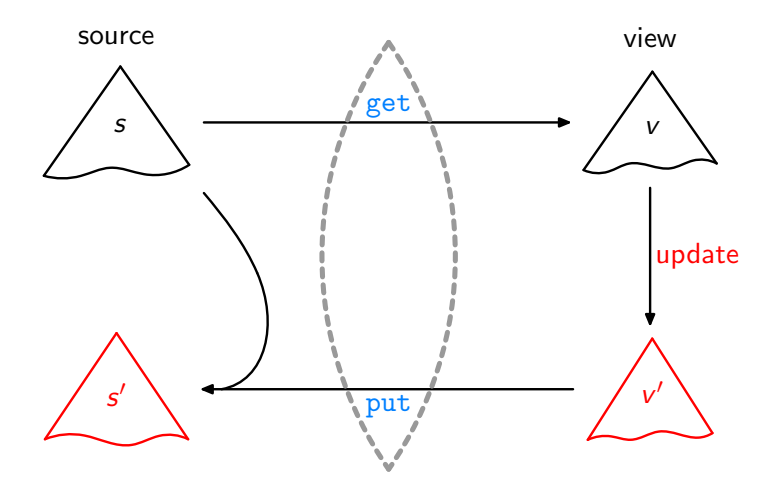

Lenses, DSLs [\[Foster et al. 2007\]](#page-56-0)

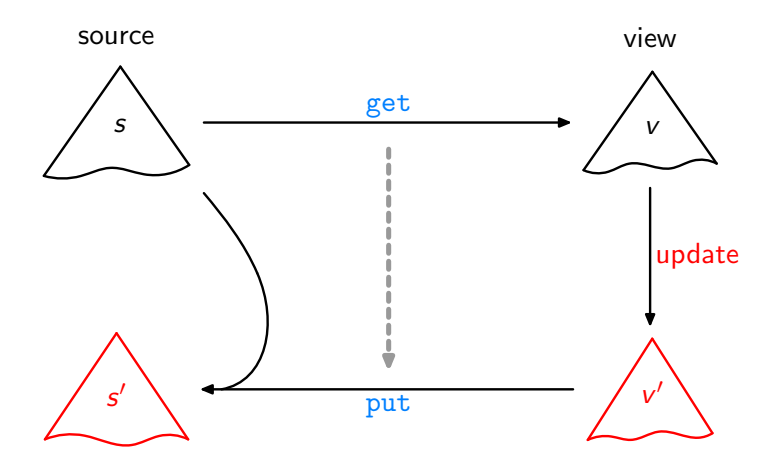

Bidirectionalisation

[\[Matsuda et al. 2007\]](#page-56-1)

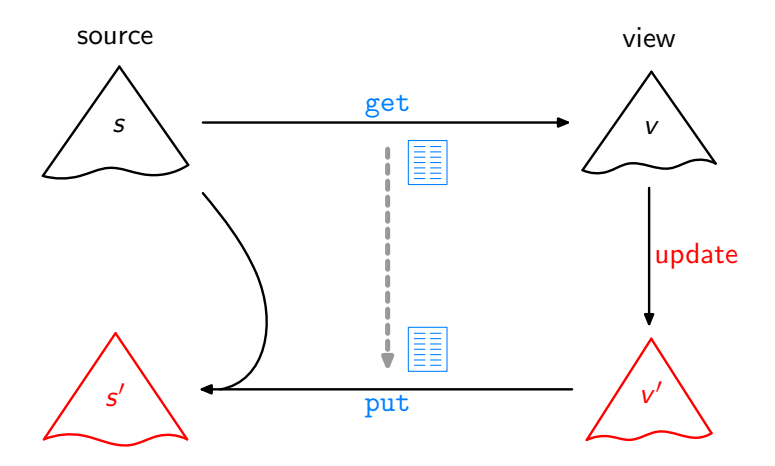

Syntactic Bidirectionalisation [\[Matsuda et al. 2007\]](#page-56-1)

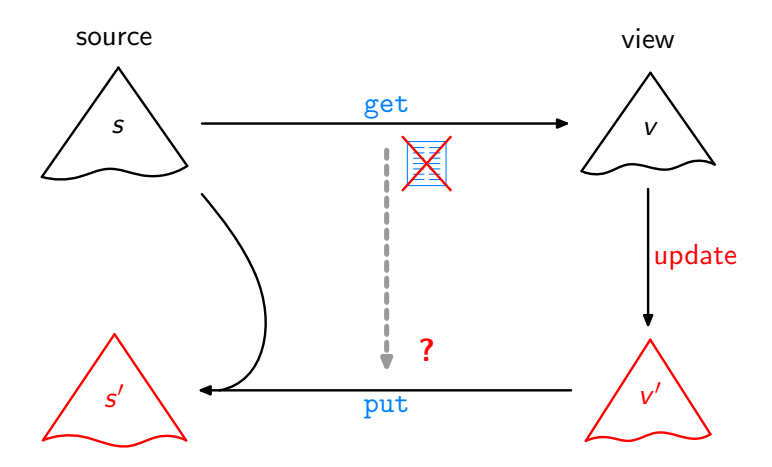

Semantic Bidirectionalisation

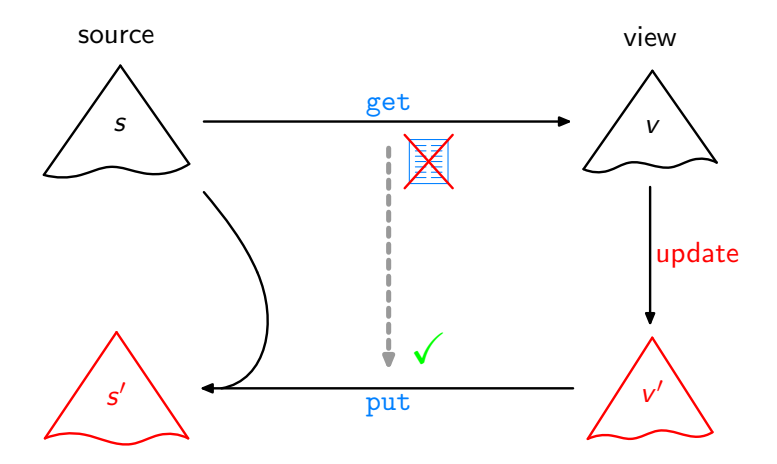

Semantic Bidirectionalisation [\[V. 2009\]](#page-57-0)

Aim: Write a higher-order function bff such that any get and bff get satisfy GetPut, PutGet, . . . .

"abc" 
$$
\longrightarrow
$$
  $\text{tail} \longrightarrow$  "bc"

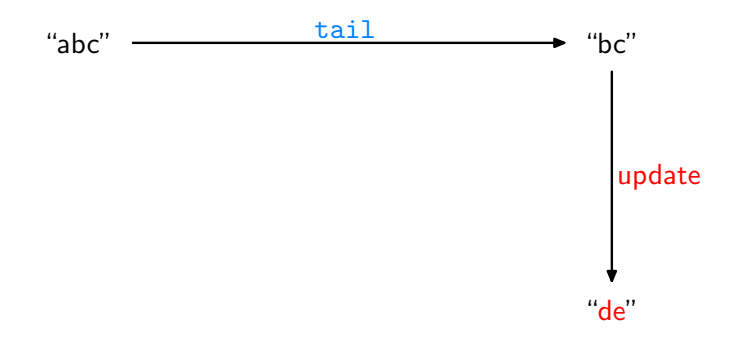

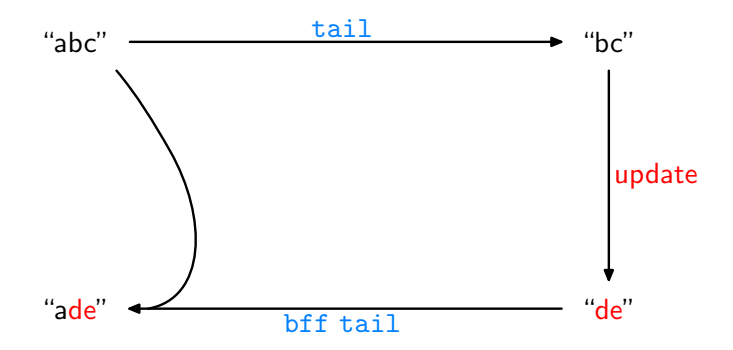

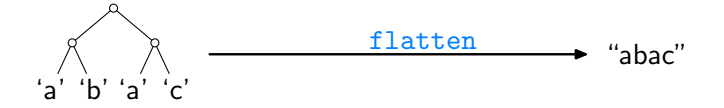

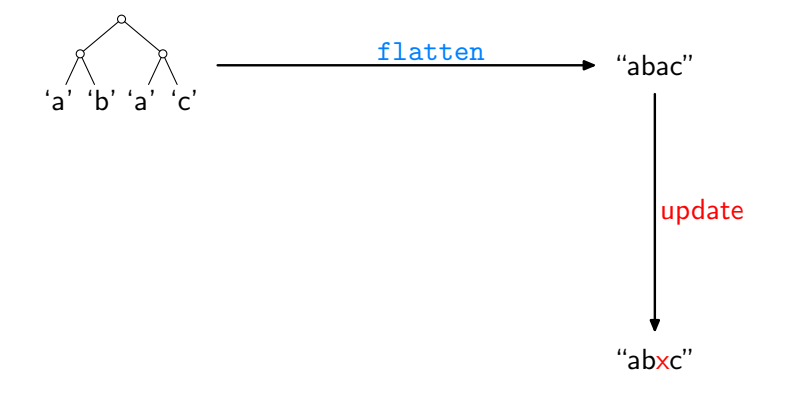

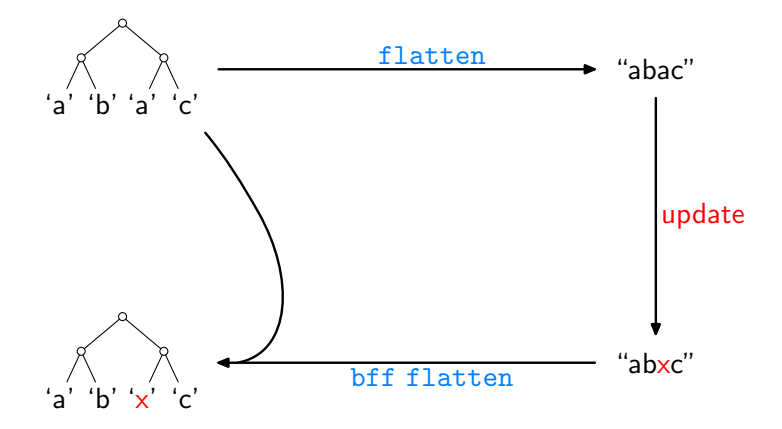

 $^1$  "<u>B</u>idirectionalisation <u>f</u>or <u>f</u>ree!"  $\overline{\phantom{a}}$ 

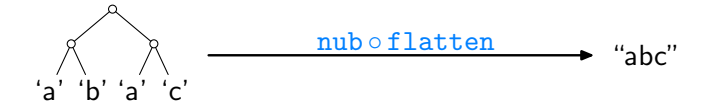

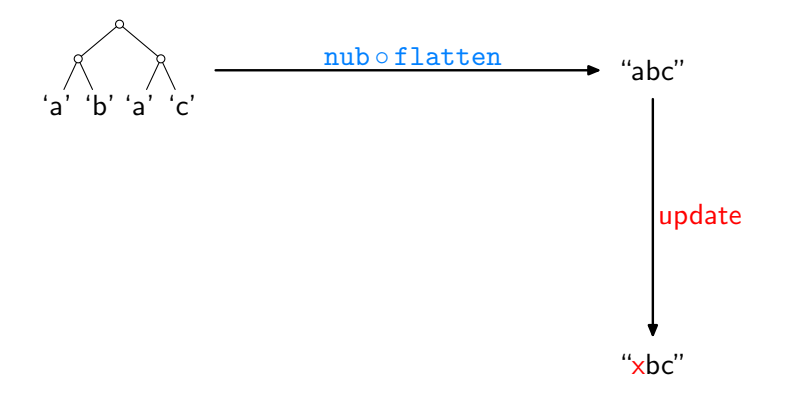

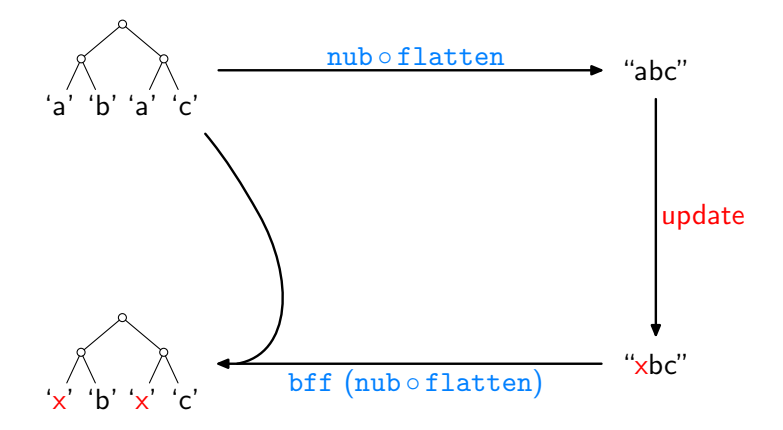

 $^1$  "<u>B</u>idirectionalisation <u>f</u>or <u>f</u>ree!"  $\overline{\phantom{a}}$ 

Assume we are given some

 $get : \lbrack \alpha \rbrack \rightarrow \lbrack \alpha \rbrack$ 

How can we, or bff, analyse it without access to its source code?

Assume we are given some

 $get : [\alpha] \rightarrow [\alpha]$ 

How can we, or bff, analyse it without access to its source code?

Idea: How about applying get to some input?

Assume we are given some

 $get : [\alpha] \rightarrow [\alpha]$ 

How can we, or bff, analyse it without access to its source code?

Idea: How about applying get to some input? Like:

get 
$$
[0..n]
$$
 = 
$$
\begin{cases} [1..n] & \text{if get = tail} \\ [n..0] & \text{if get = reverse} \\ [0..(\min 4 n)] & \text{if get = take 5} \\ & \vdots \end{cases}
$$

Assume we are given some

 $get : \lceil \alpha \rceil \rightarrow \lceil \alpha \rceil$ 

How can we, or bff, analyse it without access to its source code?

Idea: How about applying get to some input? Like:

get 
$$
[0..n] =
$$
\n
$$
\begin{cases}\n[1..n] & \text{if get = tail} \\
[n..0] & \text{if get = reverse} \\
[0..(\min 4 n)] & \text{if get = take 5} \\
\vdots\n\end{cases}
$$

Then transfer the gained insights to source lists other than  $[0..n]$ !

For every

get  $: [\alpha] \rightarrow [\alpha]$ 

we have

$$
\text{map } f \text{ (get } l) = \text{get } (\text{map } f \text{ } l)
$$

for arbitrary  $f$  and  $l$ , where

$$
\begin{array}{l}\n\text{map} :: (\alpha \to \beta) \to [\alpha] \to [\beta] \\
\text{map } f [] & = [] \\
\text{map } f (a : as) = (f a) : (\text{map } f as)\n\end{array}
$$

For every

get ::  $[\alpha] \rightarrow [\alpha]$ 

we have

$$
\text{map } f \text{ (get } l) = \text{get } (\text{map } f \text{ } l)
$$

for arbitrary  $f$  and  $l$ , where

$$
\begin{array}{l}\n\text{map} :: (\alpha \to \beta) \to [\alpha] \to [\beta] \\
\text{map } f [] & = [] \\
\text{map } f (a : as) = (f a) : (\text{map } f as)\n\end{array}
$$

Given an arbitrary list s of length  $n + 1$ , set  $l = [0..n]$ ,  $f = (s!!)$ , leading to:

 $\text{map}(s!!)(\text{get}[0..n]) = \text{get}(\text{map}(s!!)[0..n])$ 

For every

 $get : [\alpha] \rightarrow [\alpha]$ 

we have

$$
\text{map } f \text{ (get } l) = \text{get } (\text{map } f \text{ } l)
$$

for arbitrary  $f$  and  $l$ , where

$$
\begin{array}{l}\n\text{map} :: (\alpha \to \beta) \to [\alpha] \to [\beta] \\
\text{map } f [] & = [] \\
\text{map } f (a : as) = (f a) : (\text{map } f as)\n\end{array}
$$

Given an arbitrary list s of length  $n + 1$ , set  $l = [0..n]$ ,  $f = (s!!)$ , leading to:

$$
\begin{array}{rcl}\n\text{map (s!!) (get [0..n])} & = & \text{get (map (s!!) [0..n])} \\
& = & \text{get} \\
\end{array}
$$

For every

 $get : [\alpha] \rightarrow [\alpha]$ 

we have

$$
\text{map } f \text{ (get } l) = \text{get } (\text{map } f \text{ } l)
$$

for arbitrary  $f$  and  $l$ , where

$$
\begin{array}{l}\n\text{map} :: (\alpha \to \beta) \to [\alpha] \to [\beta] \\
\text{map } f [] & = [] \\
\text{map } f (a : as) = (f a) : (\text{map } f as)\n\end{array}
$$

Given an arbitrary list s of length  $n + 1$ ,

$$
\texttt{map}\ (s!!)\ (\text{get}\ [0..n])
$$

 $=$  get s

For every

get  $: [\alpha] \rightarrow [\alpha]$ 

we have

$$
\text{map } f \text{ (get } l) = \text{get } (\text{map } f \text{ } l)
$$

for arbitrary  $f$  and  $l$ , where

$$
\begin{array}{l}\n\text{map} :: (\alpha \to \beta) \to [\alpha] \to [\beta] \\
\text{map } f [] & = [] \\
\text{map } f (a : as) = (f a) : (\text{map } f as)\n\end{array}
$$

Given an arbitrary list s of length  $n + 1$ ,

$$
get s = map (s!!) (get [0..n])
$$

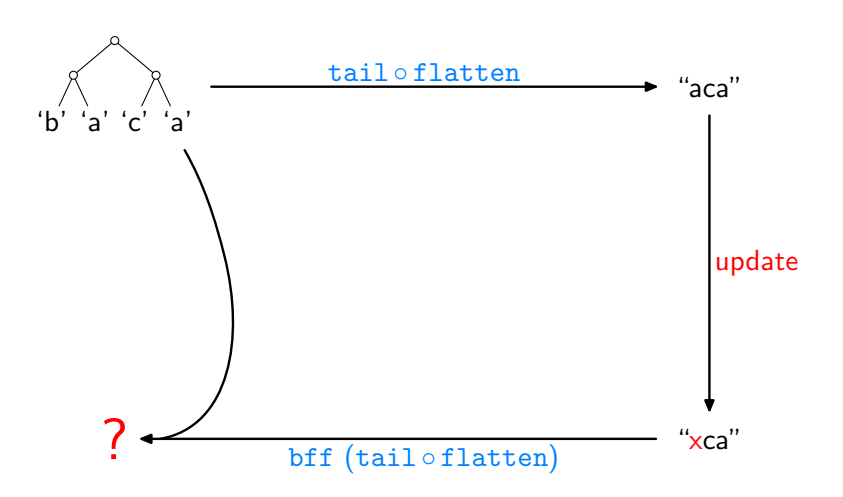

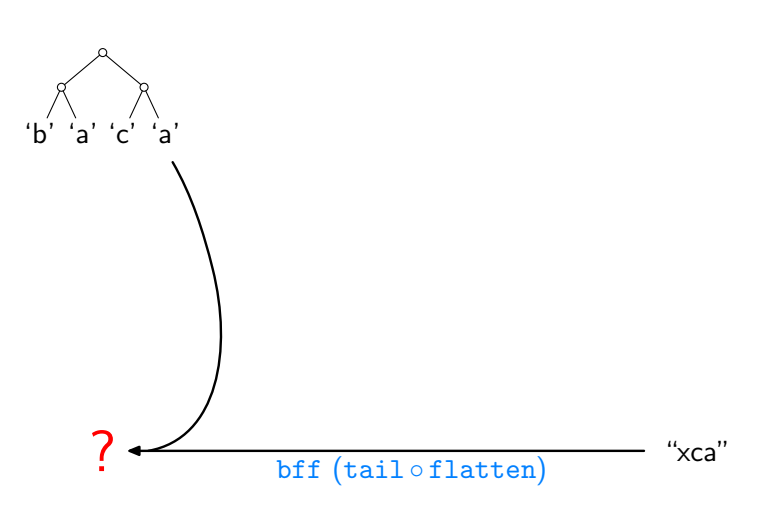

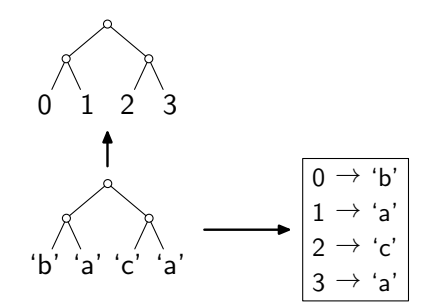

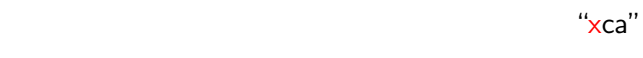

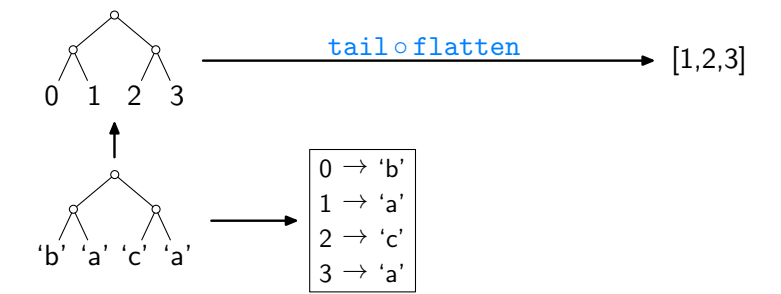

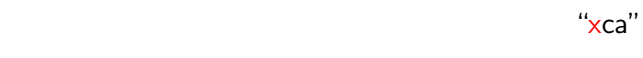

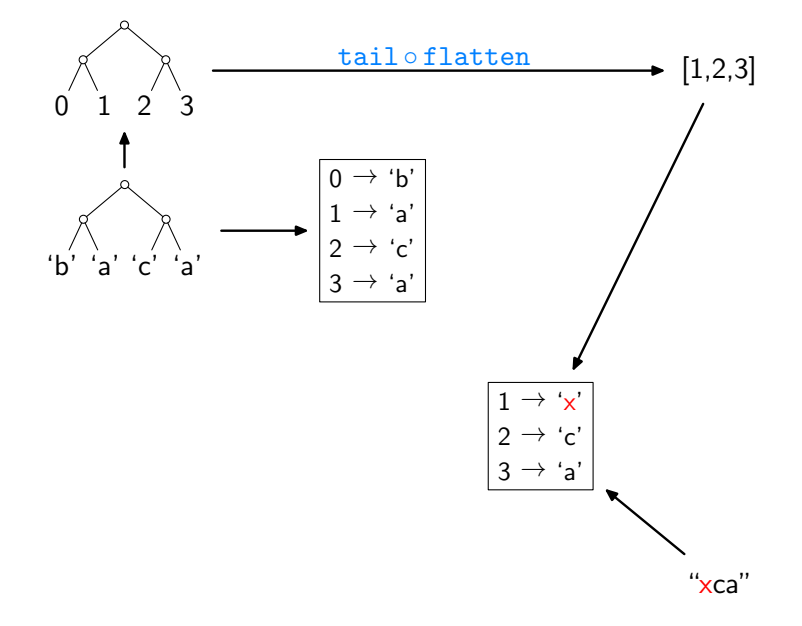

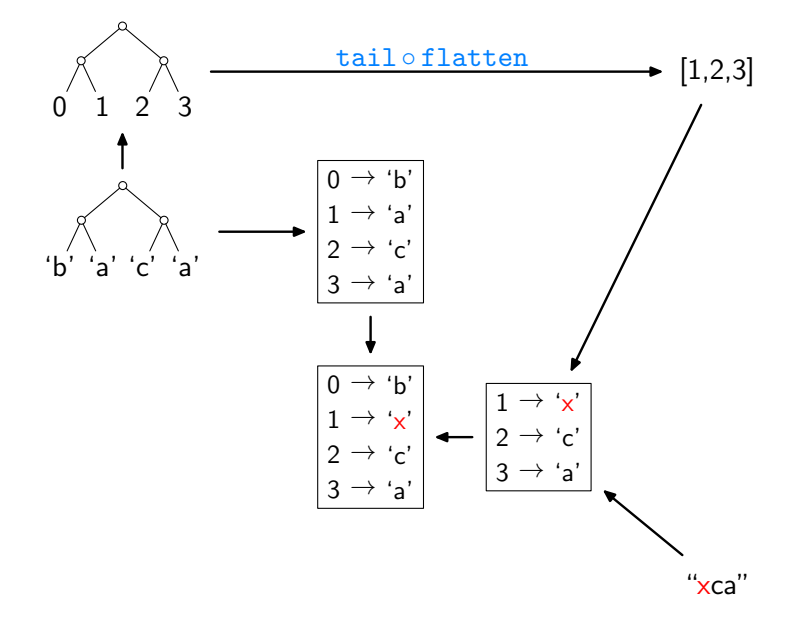

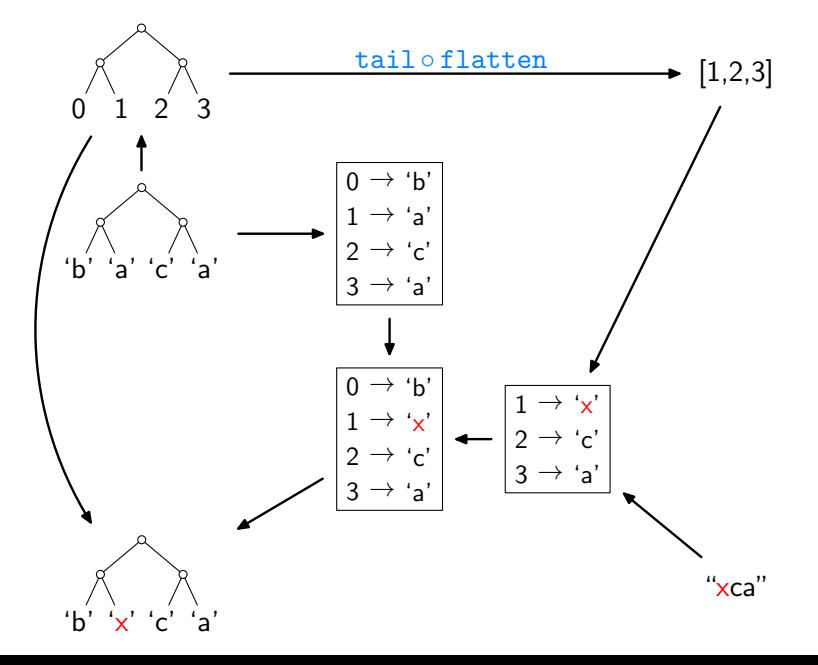

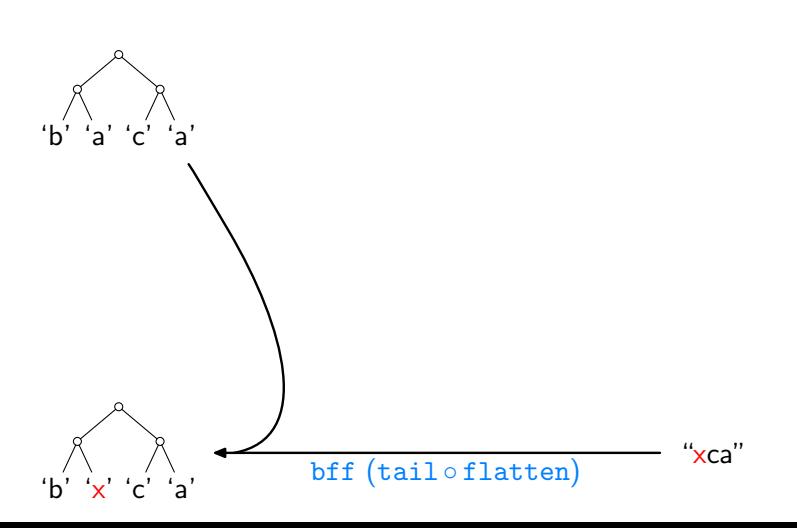

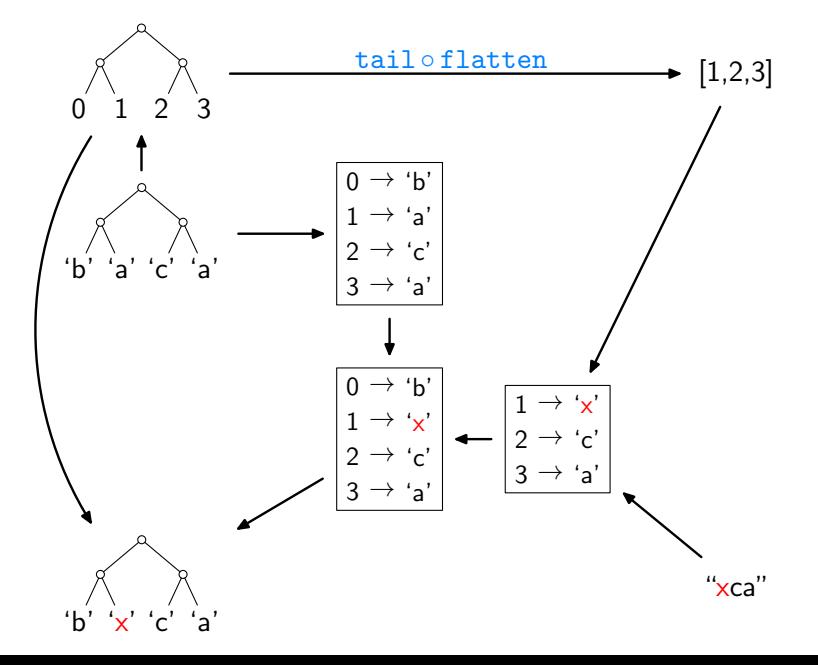

The Implementation (here: lists only, inefficient version)

bf get 
$$
s \ v' = \text{let } n = (\text{length } s) - 1
$$

\n
$$
t = [0..n]
$$
\n
$$
g = \text{zip } t \ s
$$
\n
$$
h = \text{assoc (get } t) \ v'
$$
\n
$$
h' = h + g
$$
\nin seq  $h$  (map  $(\lambda i \rightarrow \text{fromJust } (\text{lookup } i \ h')) t)$ 

| assoc []                                        | []                       | = [] |
|-------------------------------------------------|--------------------------|------|
| assoc (i : is) (b : bs) = let $m =$ assoc is bs |                          |      |
| in case lookup i m of                           |                          |      |
| Nothing                                         | $\rightarrow$ (i, b) : m |      |
| Just c   b == c $\rightarrow$ m                 |                          |      |

The Implementation (here: lists only, inefficient version)

bf get 
$$
s \ v' = \text{let } n = (\text{length } s) - 1
$$

\n
$$
t = [0..n]
$$
\n
$$
g = \text{zip } t \ s
$$
\n
$$
h = \text{assoc (get } t) \ v'
$$
\n
$$
h' = h + g
$$
\nin seq  $h$  (map  $(\lambda i \rightarrow \text{fromJust (lookup } i \ h')) t)$ 

assoc []

\n
$$
\begin{array}{ll}\n\text{assoc} & \text{]} & \text{]} & \text{=} & \text{]} \\
\text{assoc} & (i : \text{is}) \ (b : \text{bs}) = \text{let } m = \text{assoc is bs} \\
& \text{in } \text{case} \text{ lookup } i \text{ m of} \\
& \text{Nothing } \rightarrow (i, b) : m \\
& \text{Just } c \mid b == c \rightarrow m\n\end{array}
$$

- $\triangleright$  actual code only slightly more elaborate
- online: <http://www-ps.iai.uni-bonn.de/cgi-bin/bff.cgi>

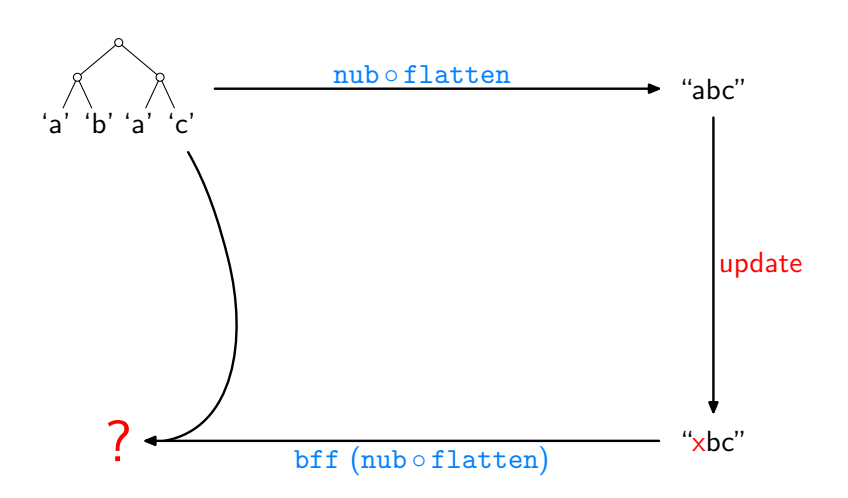

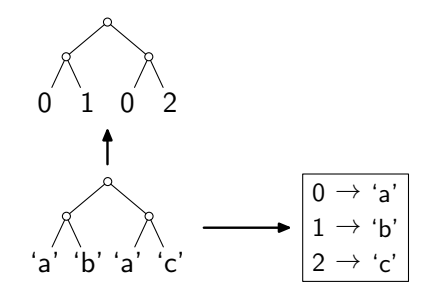

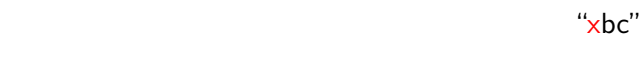

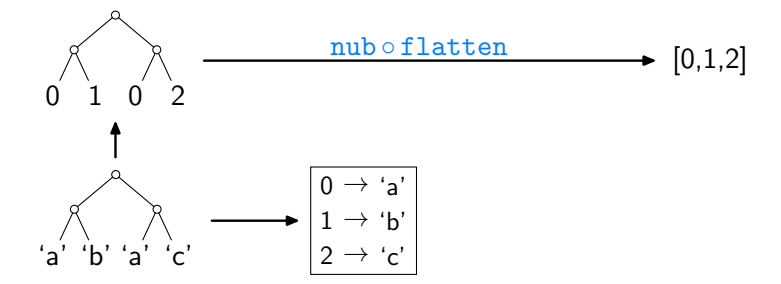

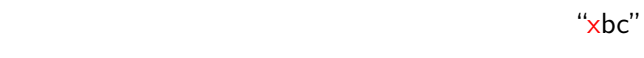

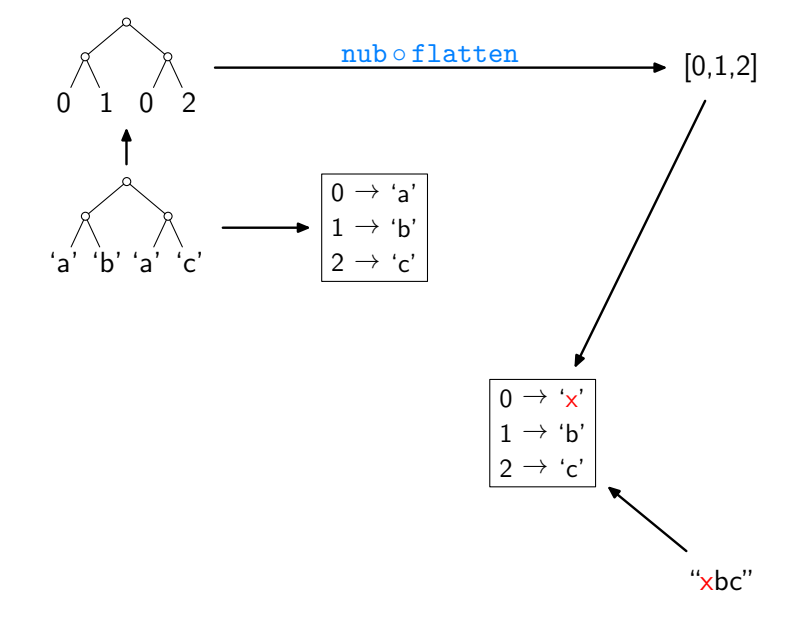

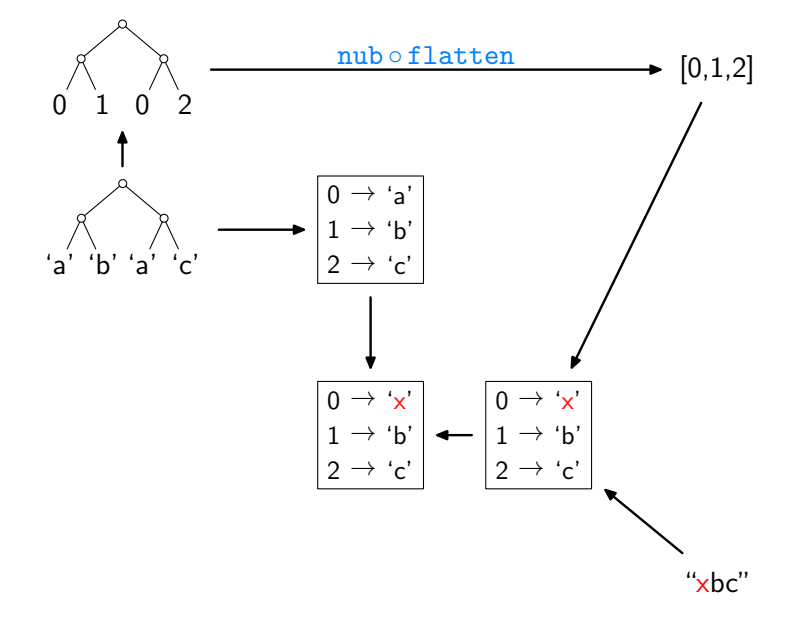

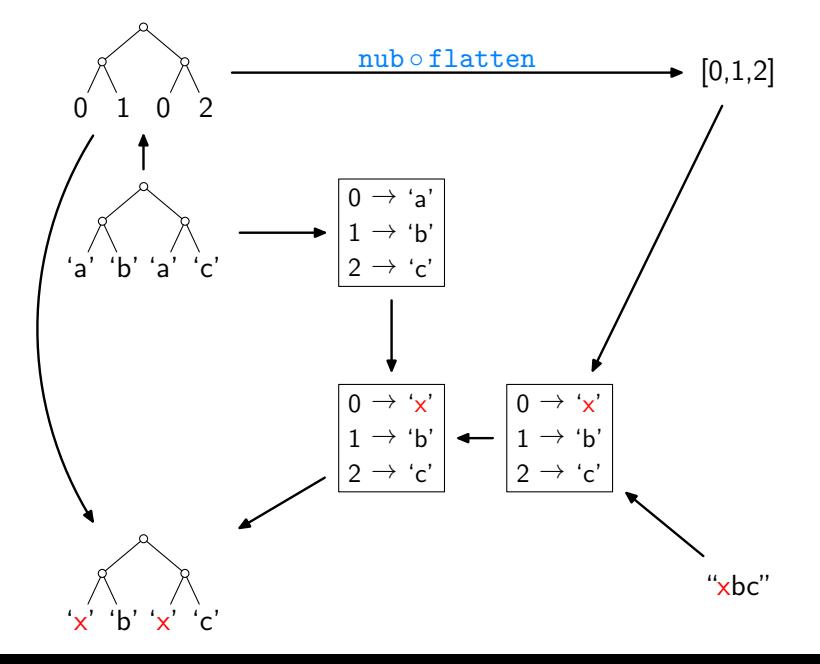

- [\[V. 2009\]](#page-57-0):
	- $\blacktriangleright$  full treatment of equality and ordering constraints
	- $\triangleright$  proofs, using free theorems and equational reasoning
	- $\triangleright$  a datatype-generic account of the whole story

- [\[V. 2009\]](#page-57-0):
	- $\triangleright$  full treatment of equality and ordering constraints
	- $\triangleright$  proofs, using free theorems and equational reasoning
	- $\blacktriangleright$  a datatype-generic account of the whole story

Pros of the approach:

- $\blacktriangleright$  liberation from syntactic constraints
- $\triangleright$  very lightweight, easy access to bidirectionality

- [\[V. 2009\]](#page-57-0):
	- $\triangleright$  full treatment of equality and ordering constraints
	- $\triangleright$  proofs, using free theorems and equational reasoning
	- $\triangleright$  a datatype-generic account of the whole story

Pros of the approach:

- $\blacktriangleright$  liberation from syntactic constraints
- $\triangleright$  very lightweight, easy access to bidirectionality

Cons of the approach:

- $\triangleright$  efficiency still leaves room for improvement
- $\blacktriangleright$  partiality, e.g., rejection of shape-affecting updates

- [\[V. 2009\]](#page-57-0):
	- $\triangleright$  full treatment of equality and ordering constraints
	- $\triangleright$  proofs, using free theorems and equational reasoning
	- $\triangleright$  a datatype-generic account of the whole story

Pros of the approach:

- $\blacktriangleright$  liberation from syntactic constraints
- $\triangleright$  very lightweight, easy access to bidirectionality

Cons of the approach:

- $\triangleright$  efficiency still leaves room for improvement
- $\triangleright$  partiality, e.g., rejection of shape-affecting updates

[\[V. et al. 2010\]](#page-57-2):

- $\triangleright$  a synthesis of syntactic and semantic bidirectionalisation
- $\blacktriangleright$  ... to the benefit of both approaches

# References I

- F. F. Bancilhon and N. Spyratos. Update semantics of relational views. ACM Transactions on Database Systems, 6(3):557–575, 1981.
- <span id="page-56-0"></span>F J.N. Foster, M.B. Greenwald, J.T. Moore, B.C. Pierce, and A. Schmitt.

Combinators for bidirectional tree transformations: A linguistic approach to the view-update problem.

ACM Transactions on Programming Languages and Systems, 29(3):17, 2007.

<span id="page-56-1"></span>5

K. Matsuda, Z. Hu, K. Nakano, M. Hamana, and M. Takeichi. Bidirectionalization transformation based on automatic derivation of view complement functions.

In International Conference on Functional Programming, Proceedings, pages 47–58. ACM Press, 2007.

# References II

<span id="page-57-0"></span>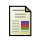

#### J. Voigtländer.

Bidirectionalization for free!

In Principles of Programming Languages, Proceedings, pages 165–176. ACM Press, 2009.

<span id="page-57-2"></span>**J.** Voigtländer, Z. Hu, K. Matsuda, and M. Wang. Combining syntactic and semantic bidirectionalization. In International Conference on Functional Programming, Proceedings, pages 181–192. ACM Press, 2010.

<span id="page-57-1"></span>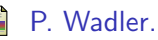

Theorems for free! In Functional Programming Languages and Computer Architecture, Proceedings, pages 347–359. ACM Press, 1989.